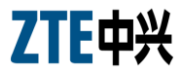

# **ZXHN H108L Wireless ADSL Router** Maintenance Manual

Version 1.0

ZTE CORPORATION ZTE Plaza, Keji Road South, Hi-Tech Industrial Park, Nanshan District, Shenzhen, P. R. China 518057 Tel: (86) 755 26771900 800-9830-9830 Fax: (86) 755 26772236 URL[: http://support.zte.com.cn](http://support.zte.com.cn/) E-mail: [doc@zte.com.cn](mailto:doc@zte.com.cn)

#### LEGAL INFORMATION

#### Copyright © 2010 ZTE CORPORATION.

The contents of this document are protected by copyright laws and international treaties. Any reproduction or distribution of this document or any portion of this document, in any form by any means, without the prior written consent of ZTE CORPORATION is prohibited. Additionally, the contents of this document are protected by contractual confidentiality obligations.

All company, brand and product names are trade or service marks, or registered trade or service marks, of ZTE CORPORATION or of their respective owners.

This document is provided "as is", and all express, implied, or statutory warranties, representations or conditions are disclaimed, including without limitation any implied warranty of merchantability, fitness for a particular purpose, title or noninfringement. ZTE CORPORATION and its licensors shall not be liable for damages resulting from the use of or reliance on the information contained herein.

ZTE CORPORATION or its licensors may have current or pending intellectual property rights or applications covering the subject matter of this document. Except as expressly provided in any written license between ZTE CORPORATION and its licensee, the user of this document shall not acquire any license to the subject matter herein.

The contents of this document and all policies of ZTE CORPORATION, including without limitation policies related to support or training are subject to change without notice.

### **Revision History**

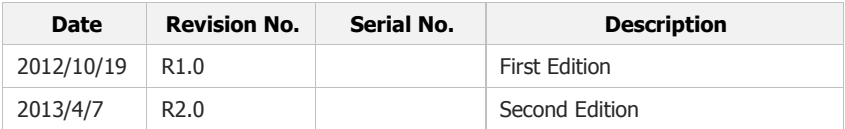

### ZTE CORPORATION Values Your Comments & Suggestions!

Your opinion is of great value and will help us improve the quality of our product documentation and offer better services to our customers.

Please fill out the following questionnaire and fax to:

(86) 755-26772236;

Or mail to:

Publications R&D Department, ZTE CORPORATION, ZTE Plaza, A Wing, Keji Road South, Hi-Tech Industrial Park, Shenzhen, P. R. China 518057.

Thank you for your cooperation!

## Your Comments & Suggestions

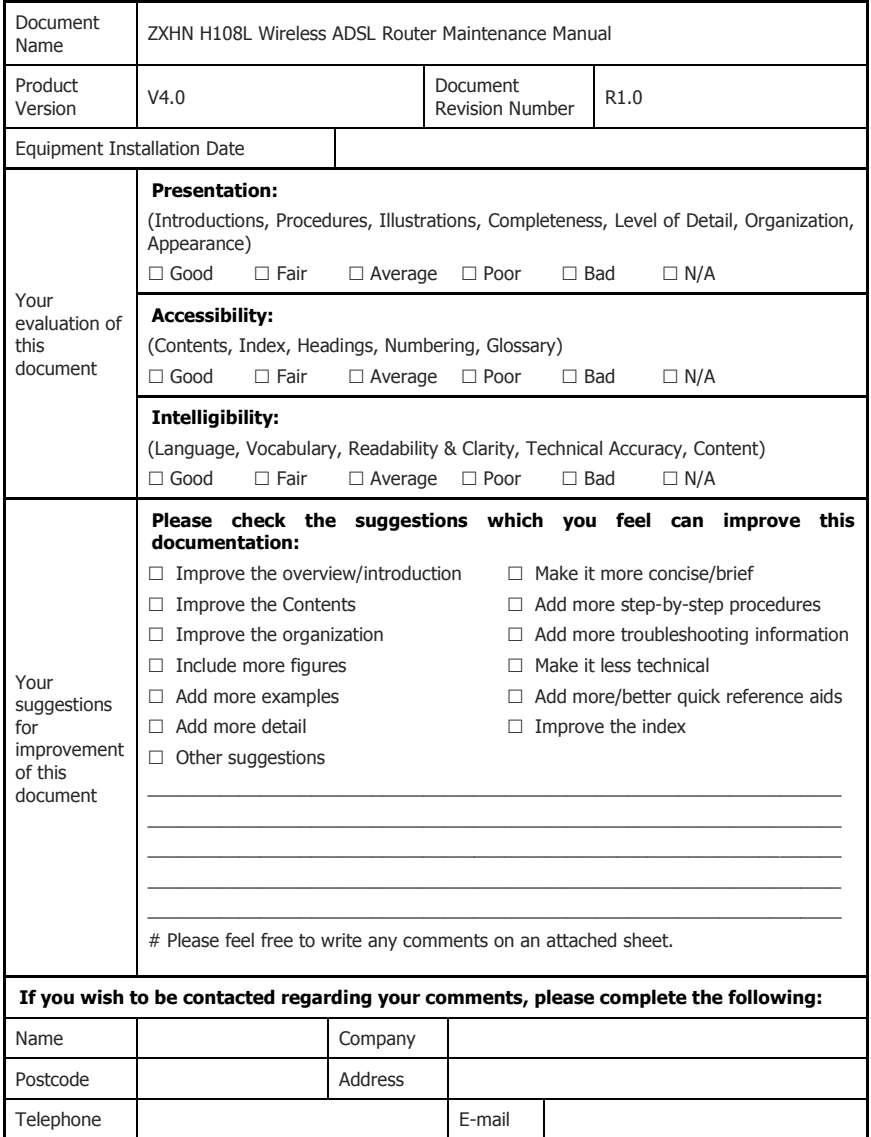

# **Contents**

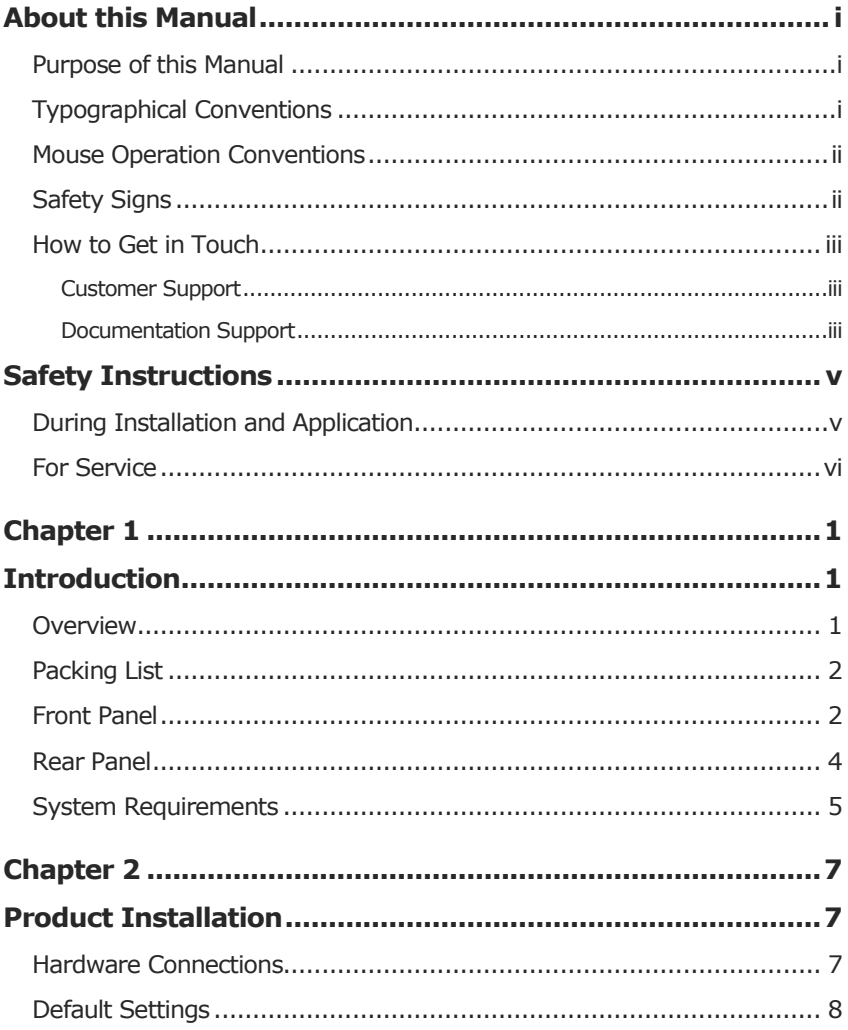

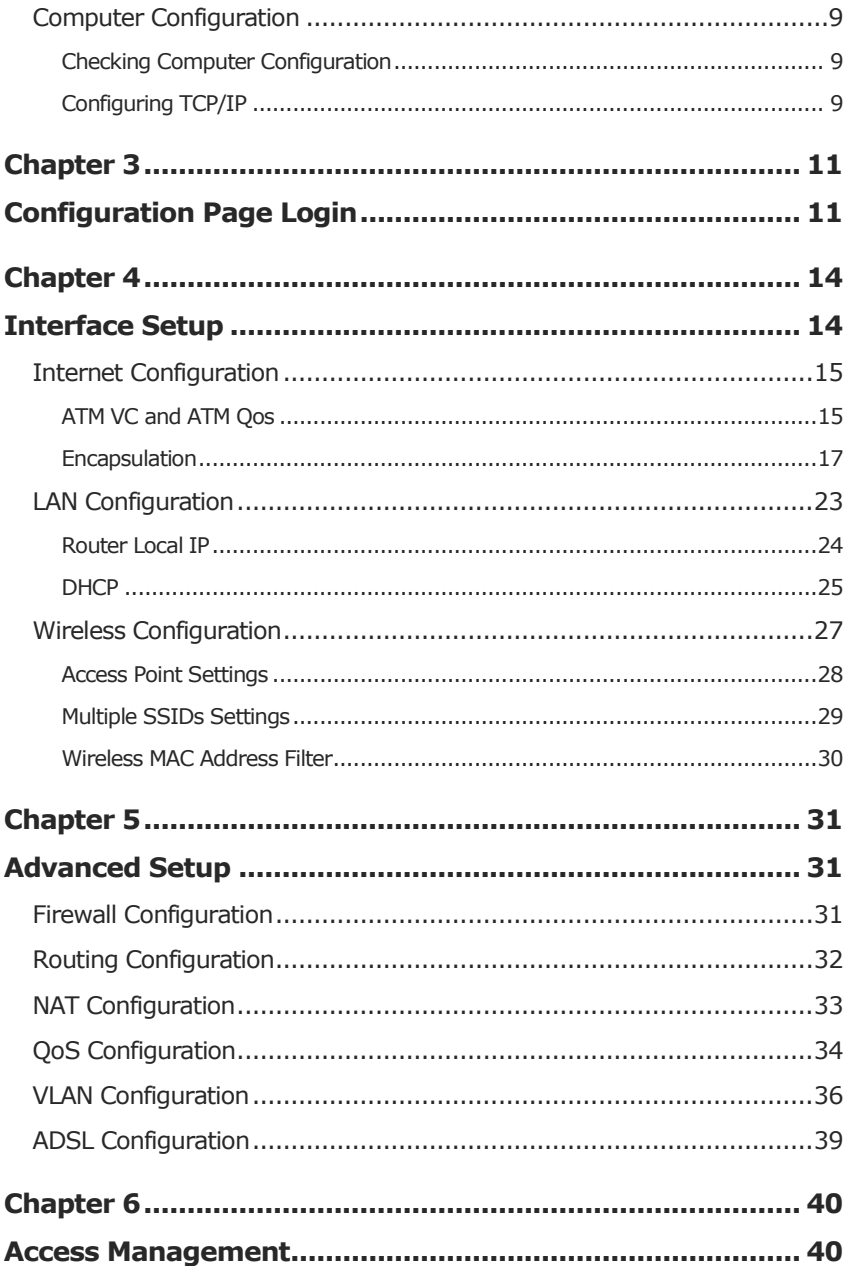

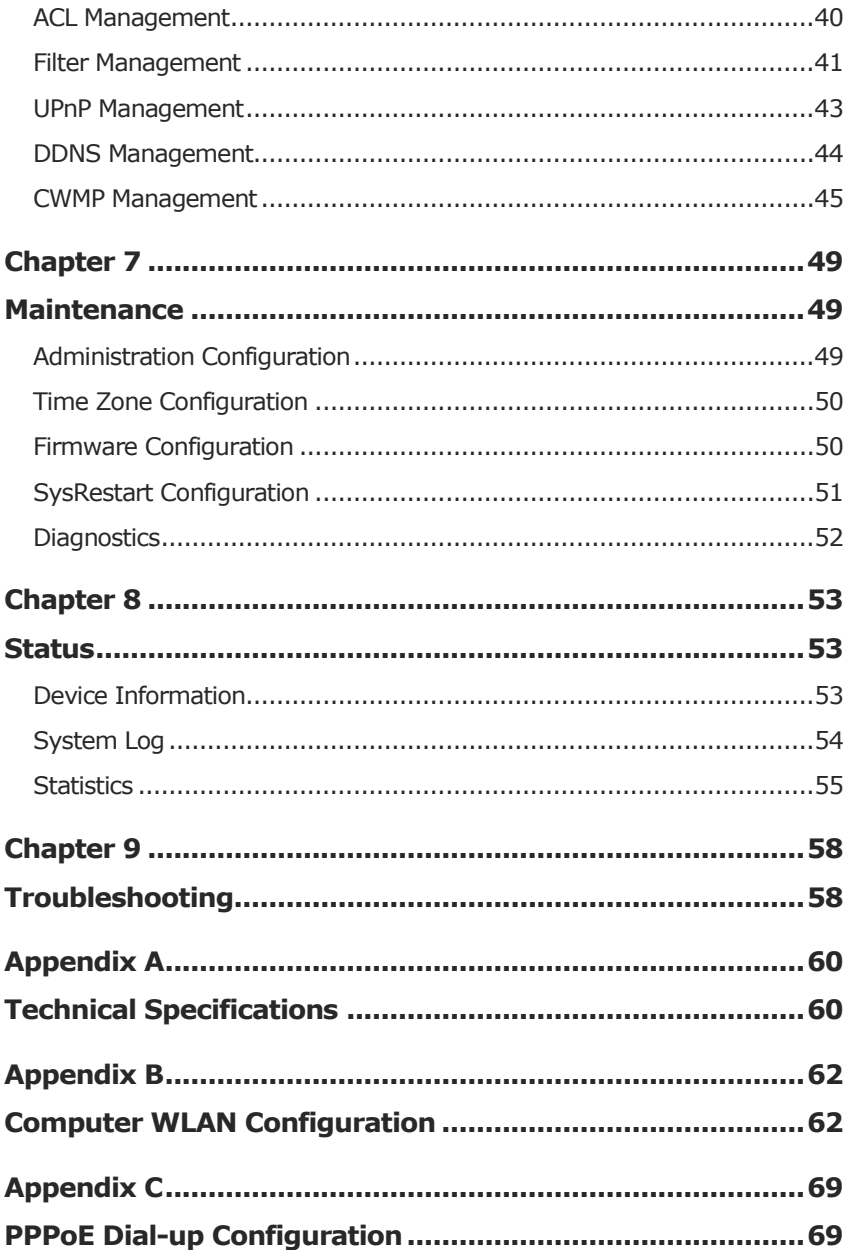

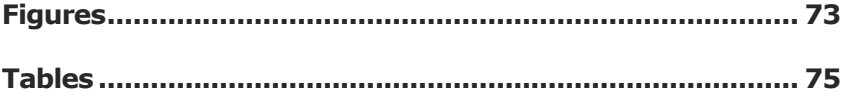

# <span id="page-8-1"></span><span id="page-8-0"></span>Purpose of this Manual

This manual provides the basic information of installing, configuring and maintaining the ZXHN H108L wireless ADSL router. It is a reference book for the maintenance personnel of ZXHN H108L.

# <span id="page-8-2"></span>Typographical Conventions

ZTE documents employ the following typographical conventions.

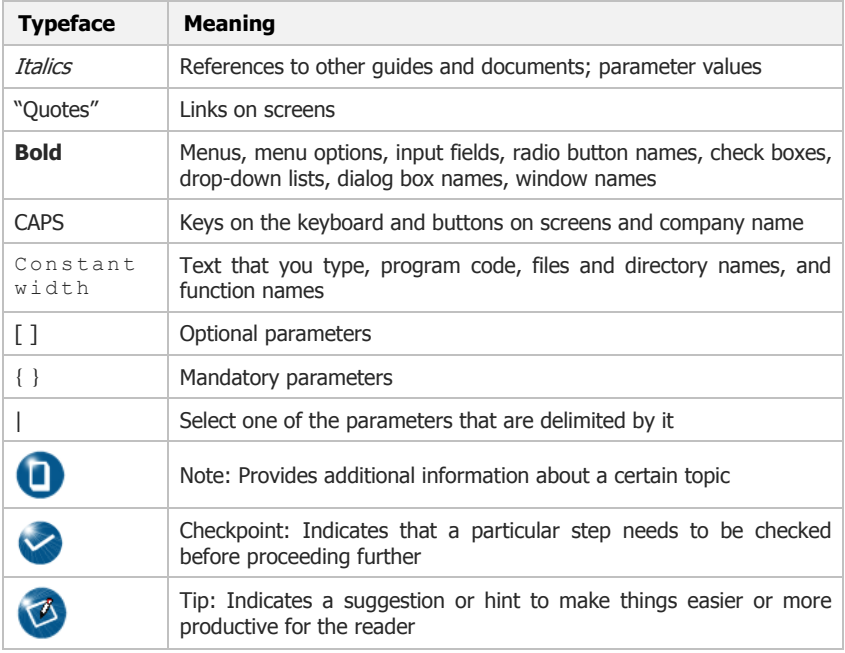

### **T AB L E 1 TY P O G R AP H I C AL C O N V E N T I O N S**

## <span id="page-9-0"></span>Mouse Operation Conventions

#### **TABLE 2 MOUSE OPERATION CONVENTIONS**

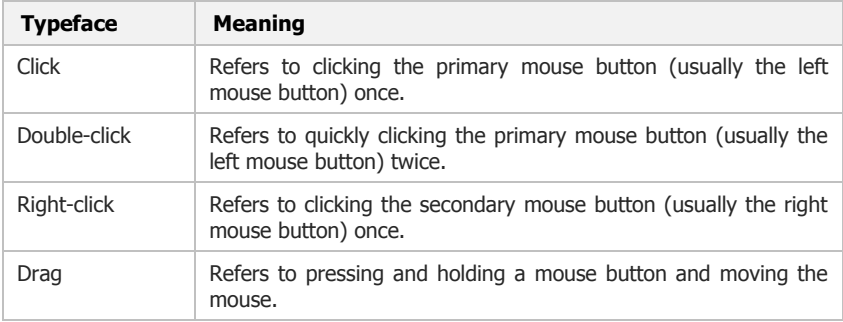

### <span id="page-9-1"></span>Safety Signs

### **T AB L E 3 S AF E T Y SI G N S**

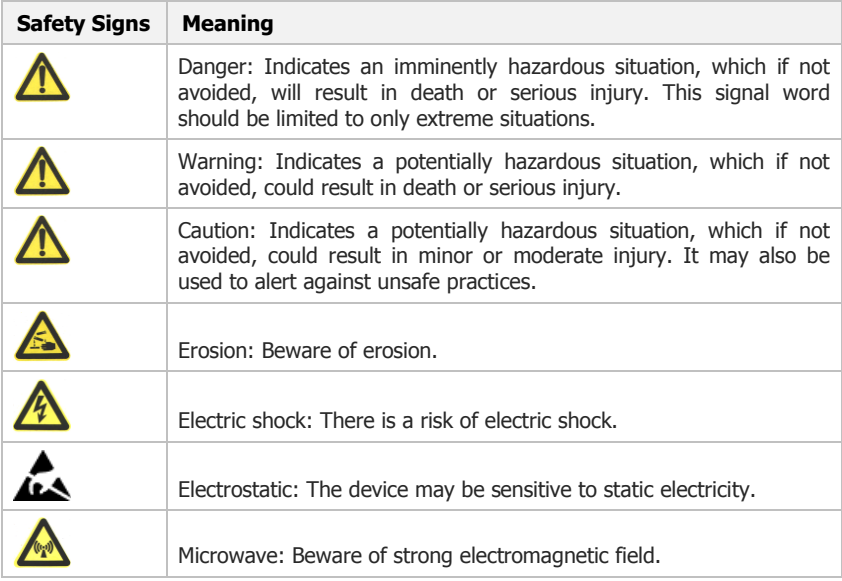